## **ELECTRONIC CASH REGISTER TE-2200 TE-2400**

## **DEALER'S MANUAL**

**Version 1.0 August 2005**

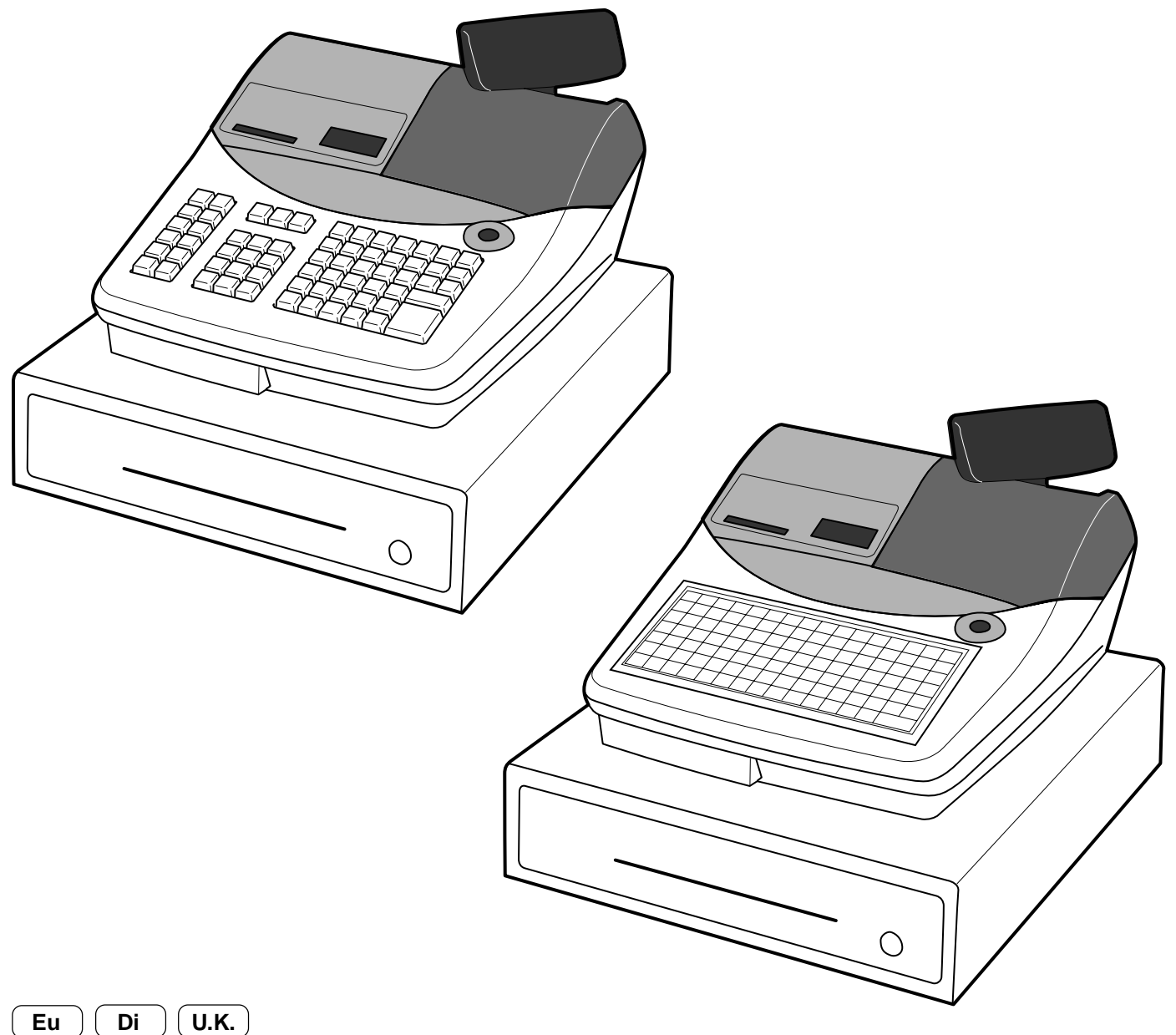

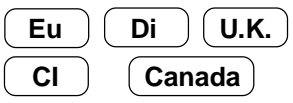

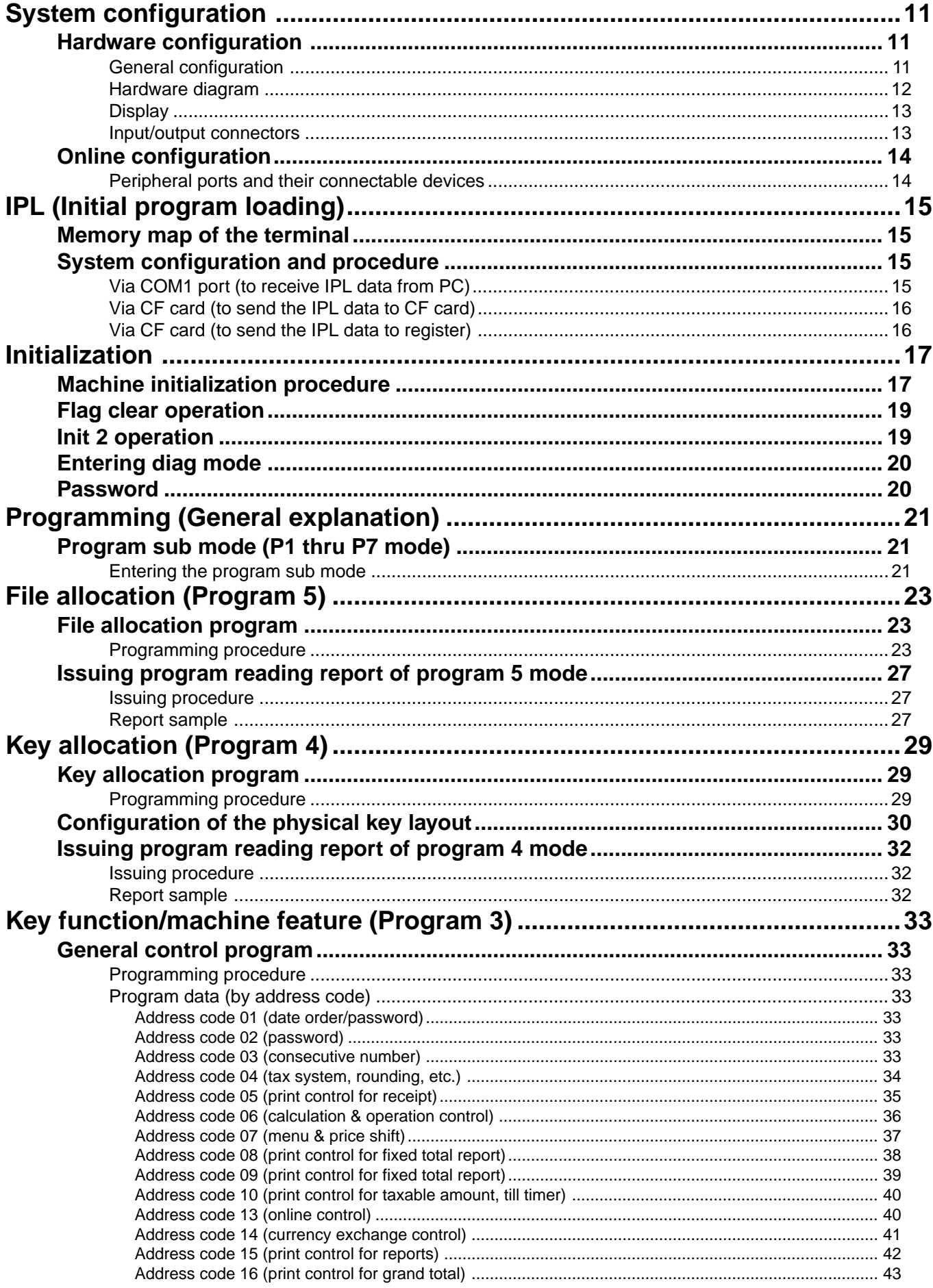

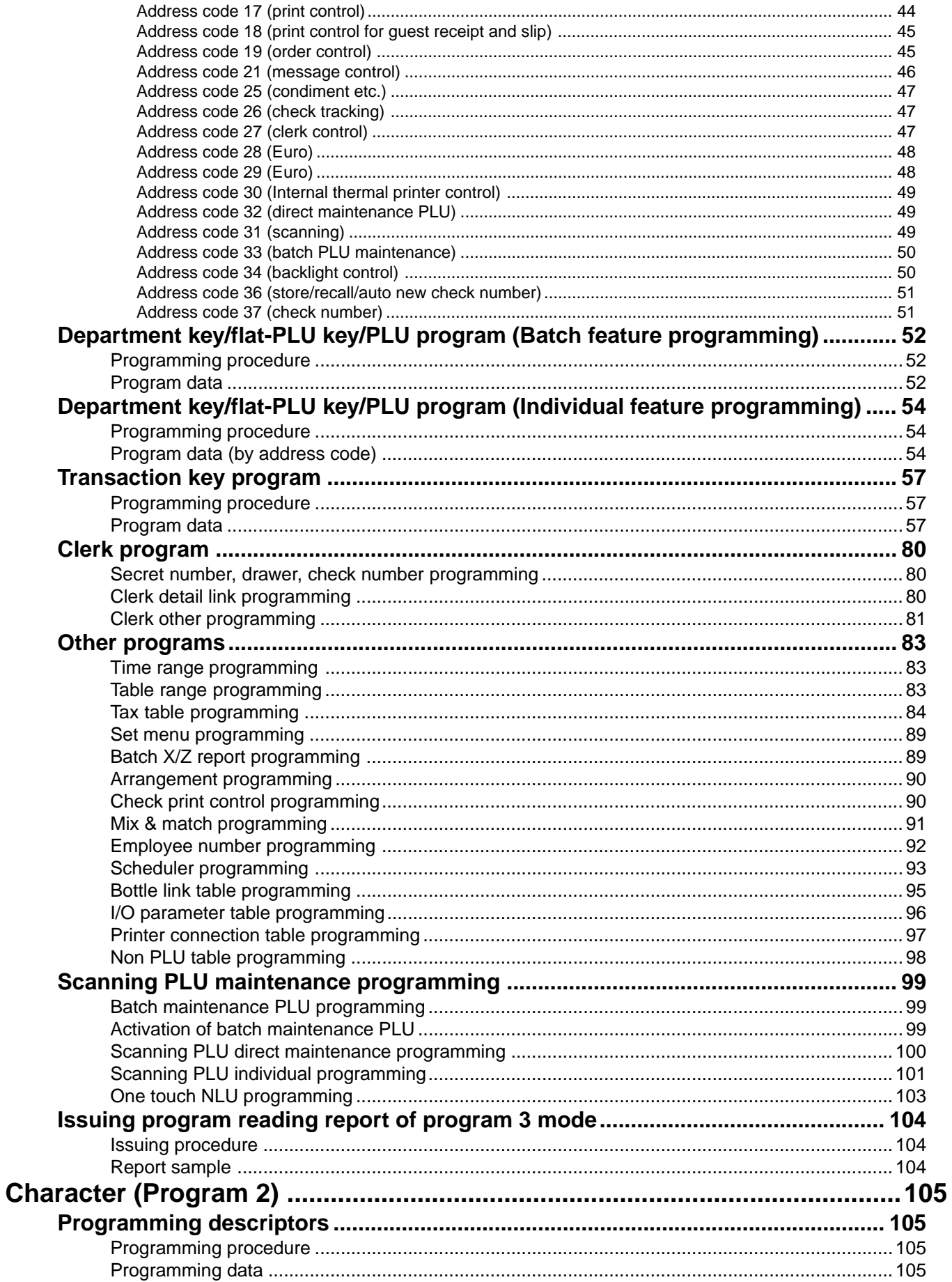

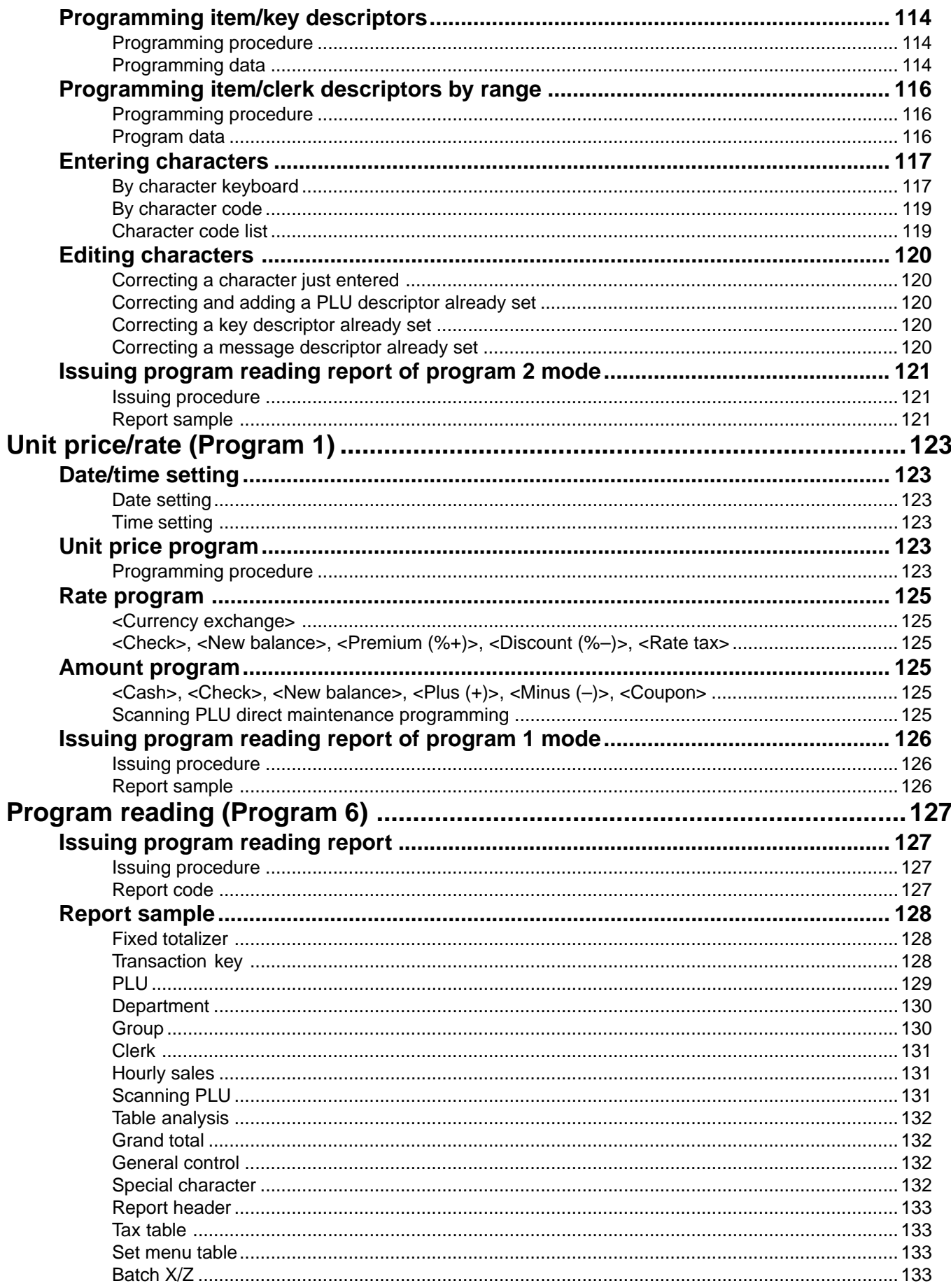

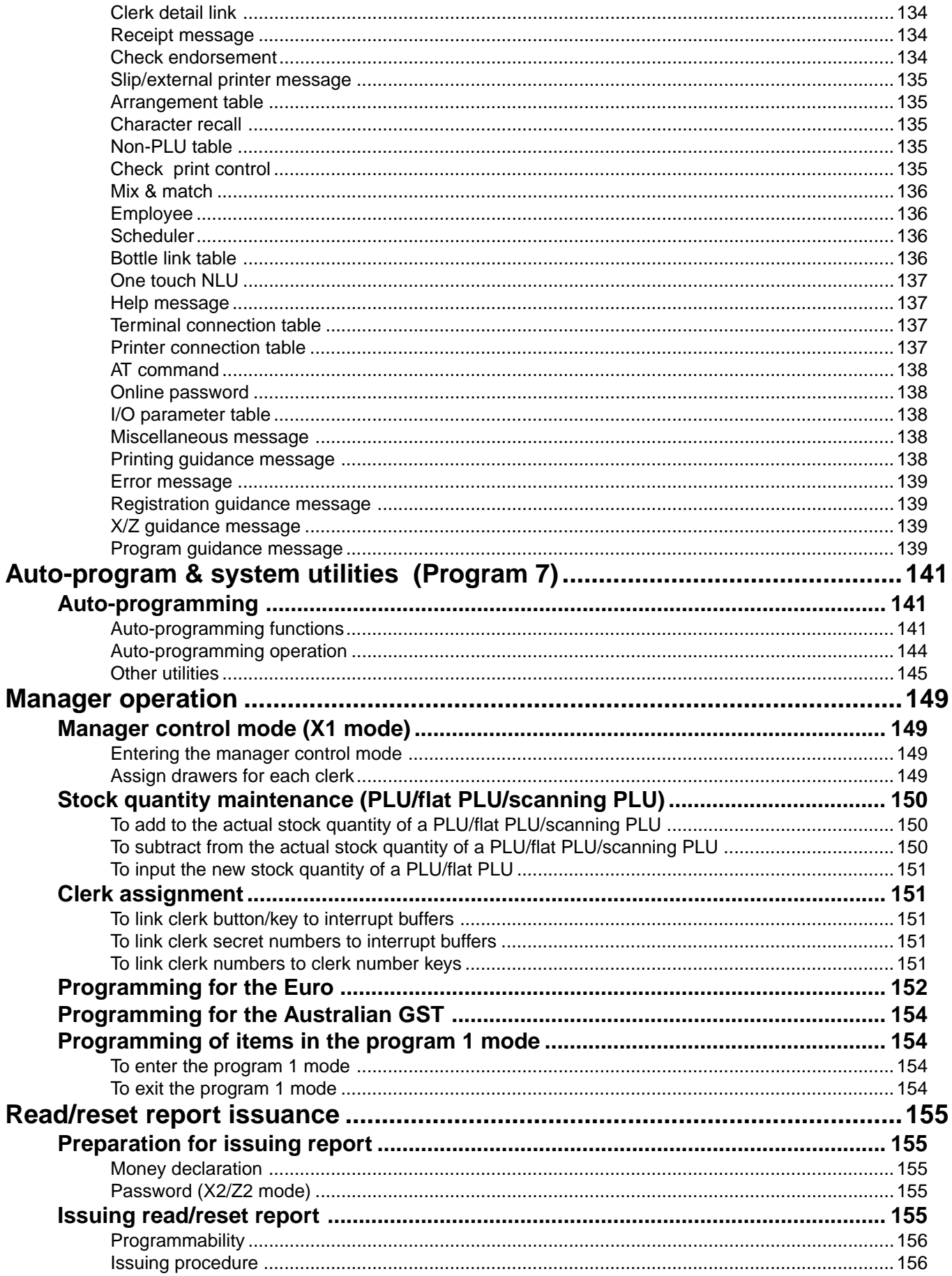

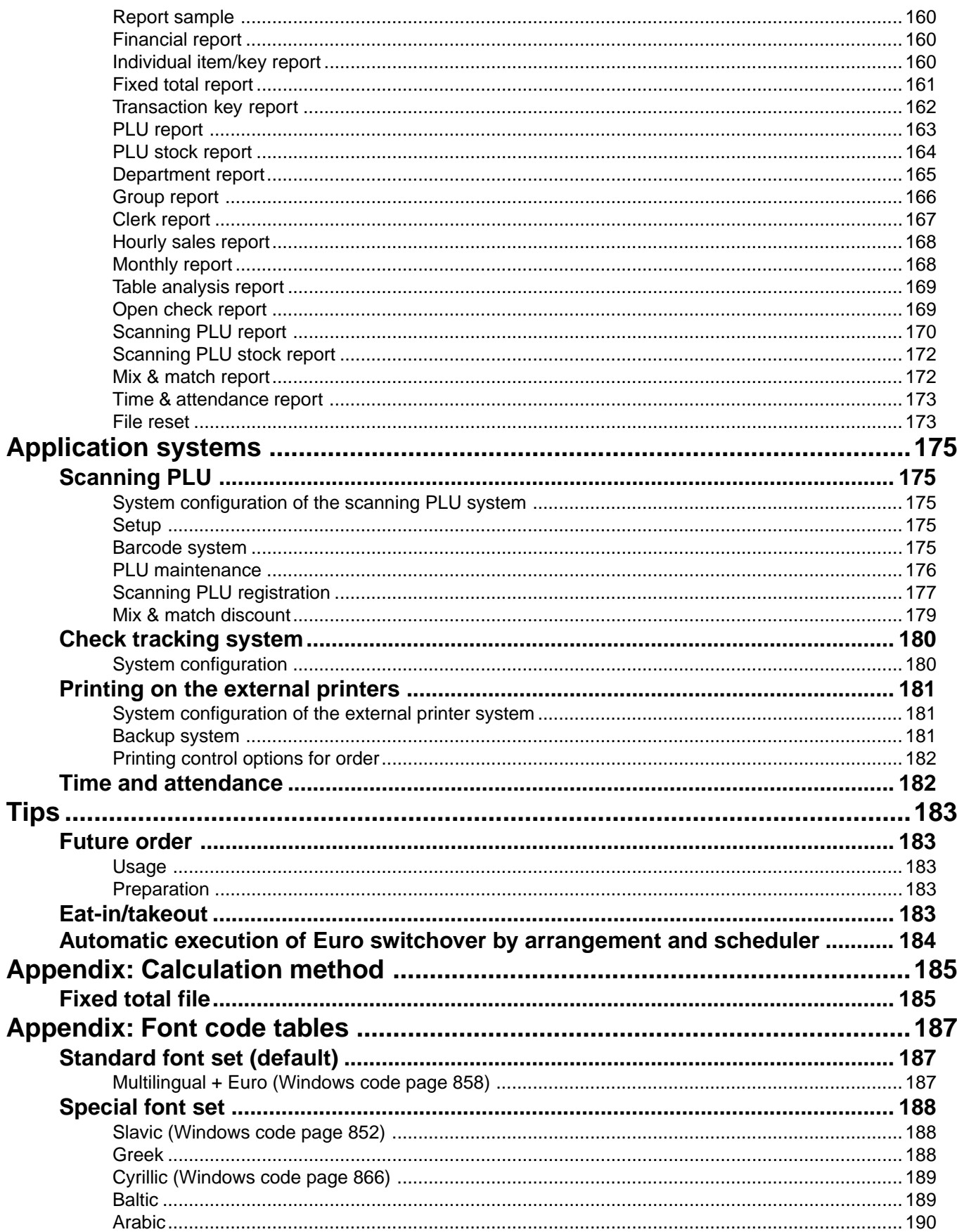

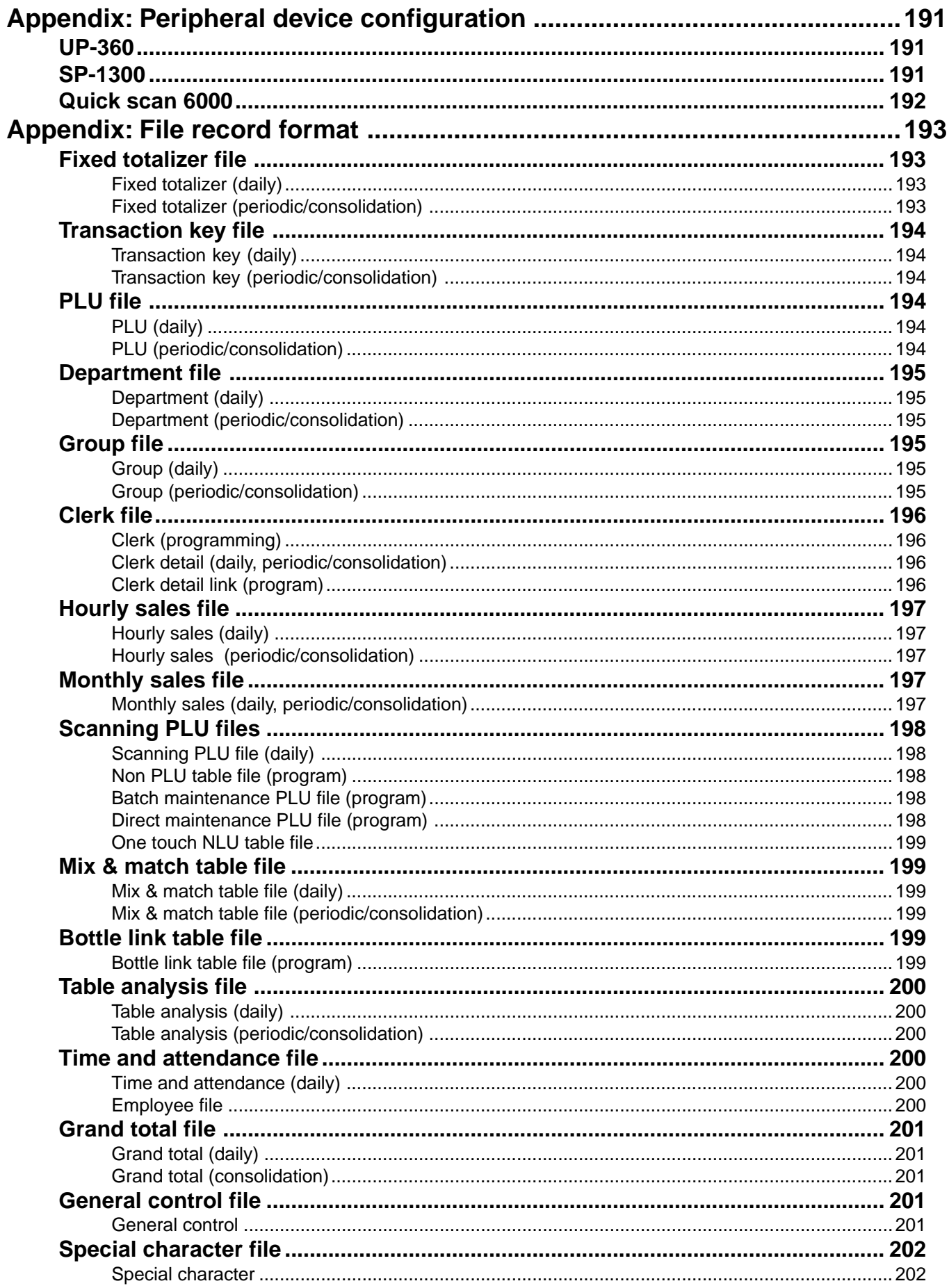

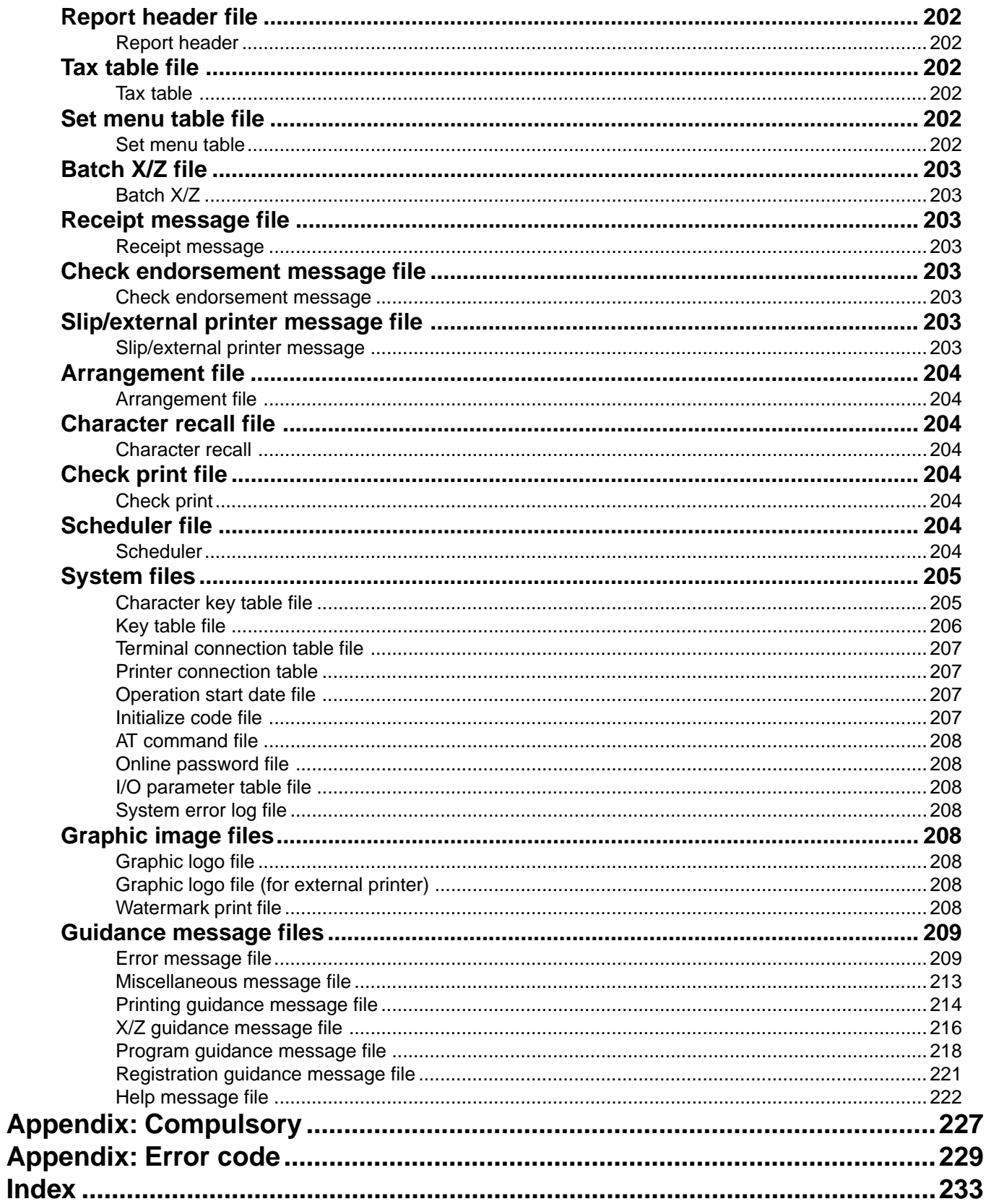

[Click here to download the full manual at THE-CHECKOUT-TECH.COM](http://the-checkout-tech.com/estore/catalog)